## Microsoft Teams Patient Sign-In Instructions for Android

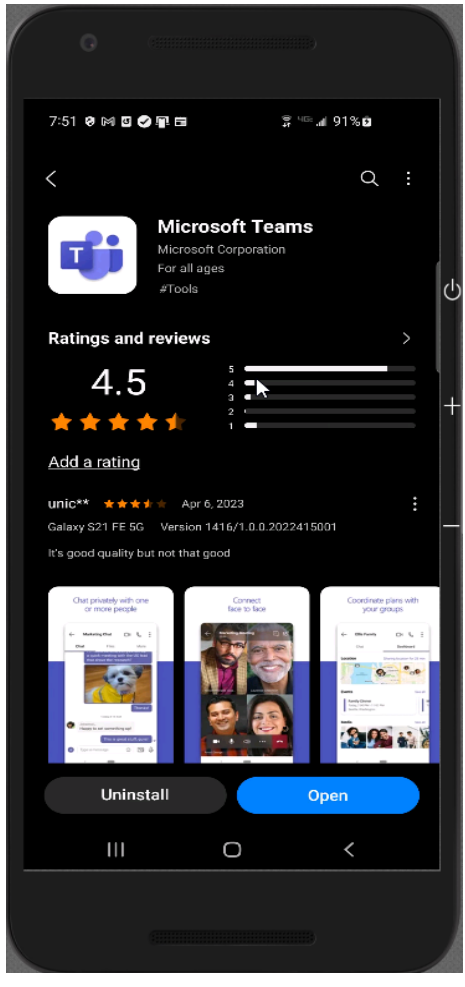

**2.** 

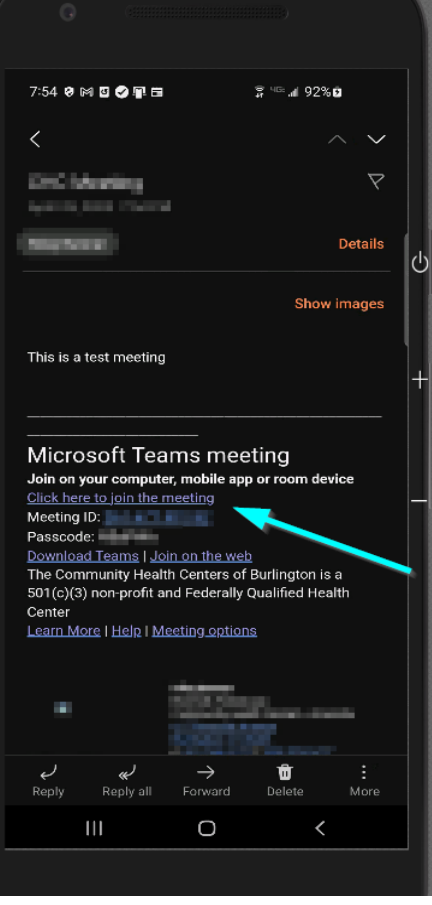

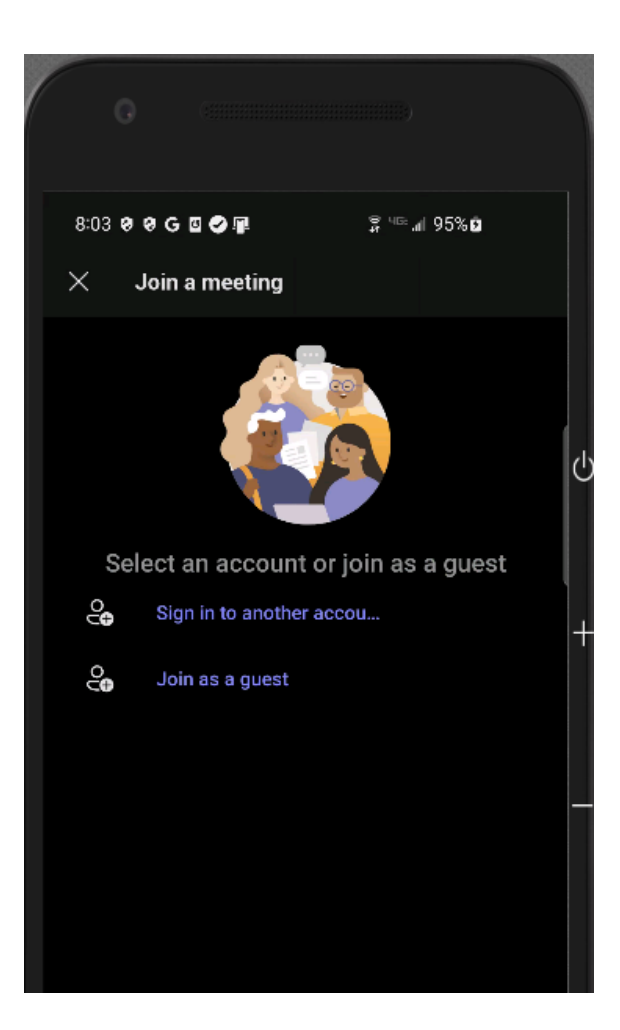

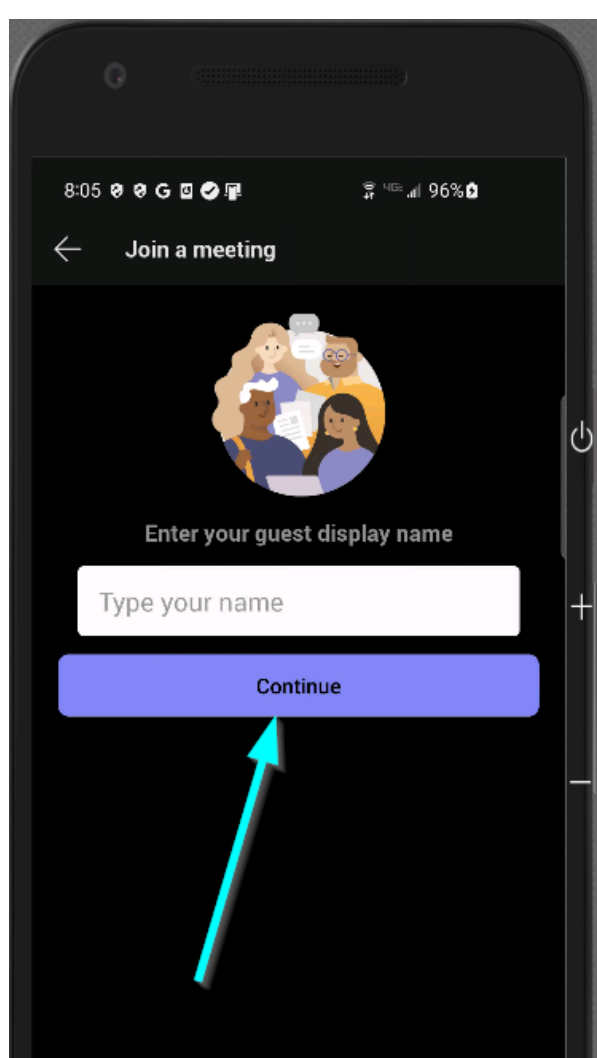

**4.**

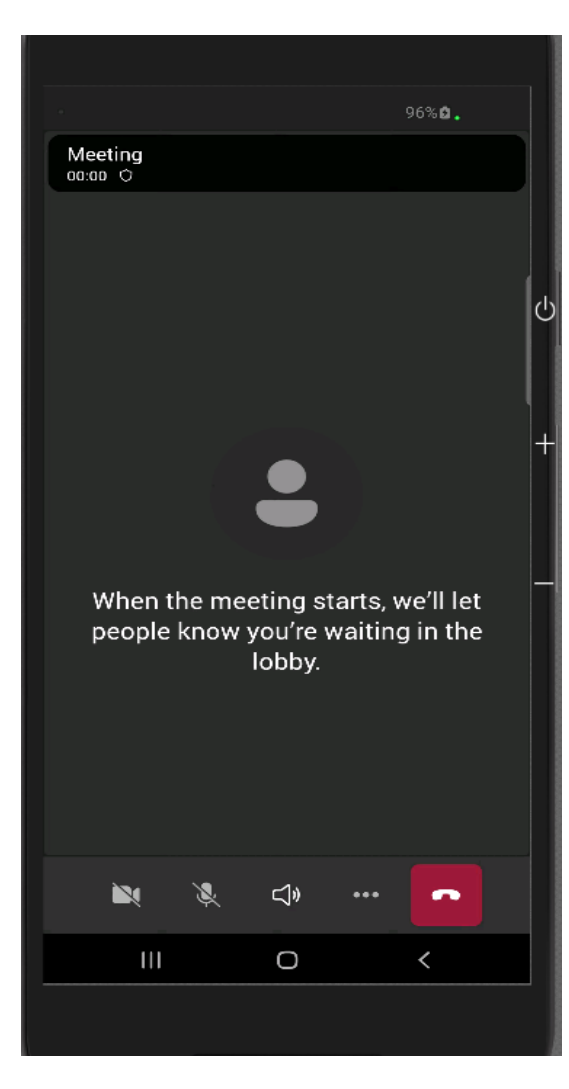

 $\bullet$ Demo<sup>1</sup>er %  $\mathcal{J}$  $\mathbf N$  $\triangleleft$  $\ddotsc$  $\bullet$  $\mathop{\mathsf{III}}\nolimits$  $\bigcirc$ 

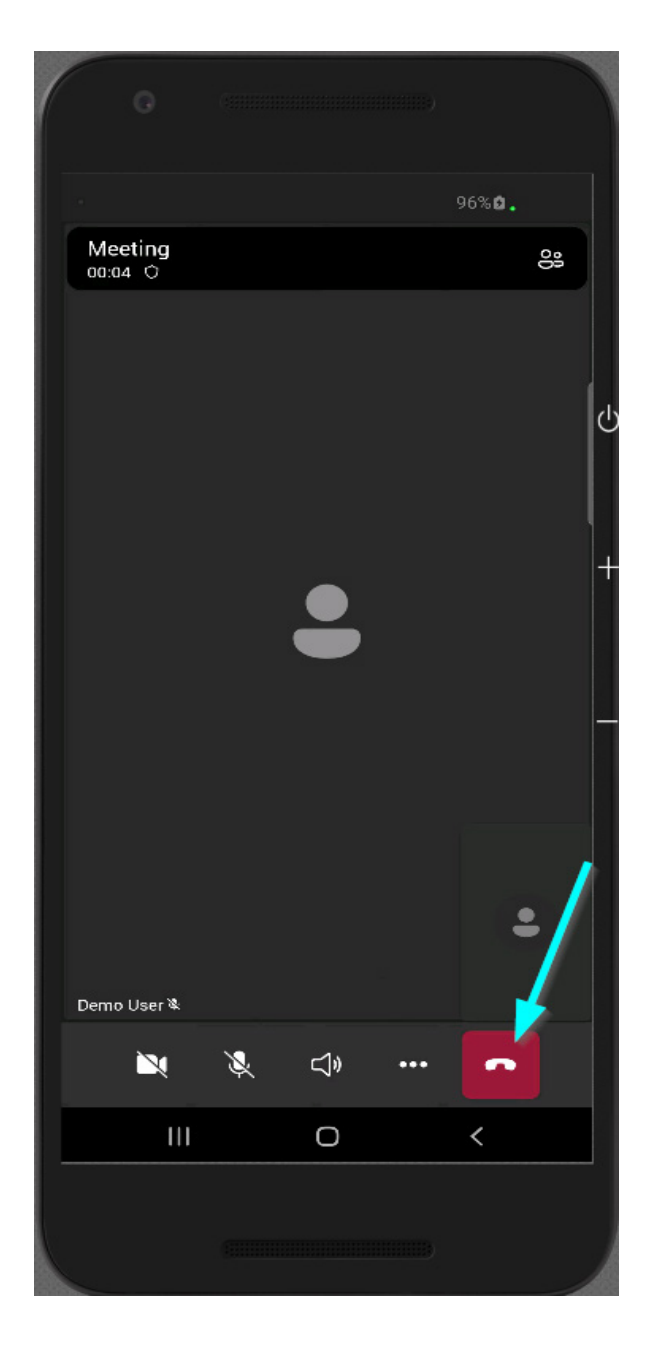

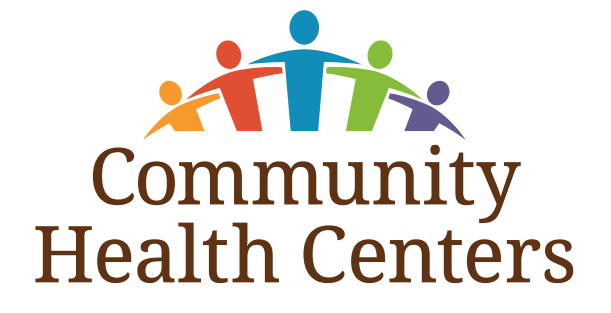